**DODÁVKA DOMÉNOVÉHO SERVERU PRO MĚSTO HODONÍN**

# **OBECNÉ**

*Vážení uchazeči,*

*dovolujeme si Vás pozvat k účasti ve výběrovém řízení pro veřejnou zakázku malého rozsahu s názvem:*

**DODÁVKA DOMÉNOVÉHO SERVERU PRO MĚSTO HODONÍN***.*

*Výběrové řízení se uskuteční formou on-line elektronické e-Aukce.*

**Vstupní kolo** *(Zapečetěné kolo), ve kterém vkládáte své nabídky (včetně DPH) do aukčního systému, bude v termínu od* **25. 01. 2018 v 12:00** *hodin do* **02. 02. 2018 v 12:00** *hodin.*

**e-Aukční kolo***, ve kterém dochází z Vaší strany ke konečné úpravě cenových nabídek (směrem dolů včetně DPH), bude v termínu* **07. 02. 2018 v 13:00** *hodin až* **07. 02. 2018 v 13:20** *hodin.*

# **NEZAPOMEŇTE SE PŘIHLÁSIT DO AUKČNÍHO SYSTÉMU!**

*V případě Vašeho zájmu si prostudujte níže uvedené sekce a vyplňte Přihlášku, kterou naleznete v části Přihláška této Pozvánky.*

*Po vyplnění Přihlášky, ve které si zvolíte své přístupové jméno a heslo, Vám bude dle Harmonogramu zaslán desetimístný přístupový klíč a teprve s těmito přístupovými údaji můžete vstoupit do elektronické aukční síně na adrese https://muhodonin.proebiz.com.*

*V případě jakýchkoliv komplikací, kontaktujte administrátora ve věci administrace a technického zabezpečení veřejné zakázky (telefonem, e-mailem).*

**Hodonín***, dne:* **25. 01. 2018 v 09:25**

**Město Hodonín**

*Administrace a technické zabezpečení veřejné zakázky:* **MgA. Petr Drábek** *telefon:* **+420 518 316 338** *email:* **drabek.petr@muhodonin.cz**

*Kontaktní osoba k PŘEDMĚTU elektronického poptávkového řízení:* **Ing. Jiří Konečný** *telefon:* **+420 518 316 325** *email:* **konecny.jiri@muhodonin.cz**

**DODÁVKA DOMÉNOVÉHO SERVERU PRO MĚSTO HODONÍN**

# **PŘEDMĚT**

*Předmětem "ERMMA" jsou tyto položky:*

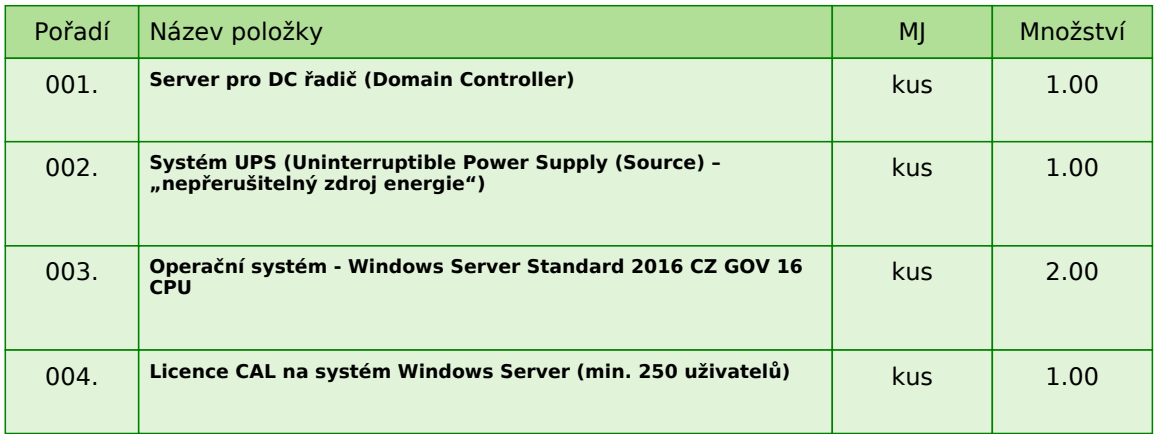

*Každou vloženou cenovou nabídku je* **NUTNÉ POTVRDIT STISKEM KLÁVESY ENTER!**

### **Informace k možnosti vkládání komentářů a příloh***,*

*Administrátor povolil funkci* **Komentáře***, každý účastník má tedy možnost vložit ke každé položce nebo volitelné podmínce dodatečnou informaci tzv. komentář. Vložení provedete tak, že kliknete na název položky nebo volitelné podmínky v "e-aukční síni". Poté se otevře nové okno s detailem položky a v něm je tlačítko "Přidat komentář". Po stisknutí tlačítka již můžete vepisovat text nebo přikládat přílohy.*

### **Volitelné podmínky:**

*Nejsou definovány žádné volitelné podmínky.*

**DODÁVKA DOMÉNOVÉHO SERVERU PRO MĚSTO HODONÍN**

# **ZADÁVACÍ PODMÍNKY**

*Město Hodonín, Masarykovo nám. 1, 695 35 Hodonín*

*v souladu s § 31 zákona č. 134/2016 Sb., o zadávání veřejných zakázek (dále jen zákon), Vás vyzývá k předložení cenové nabídky k zabezpečení zakázky malého rozsahu (nejedná se o zadávací řízení dle zákona) s názvem:*

### **DODÁVKA DOMÉNOVÉHO SERVERU PRO MĚSTO HODONÍN**

# **ZADAVATEL**

**Město Hodonín** *Statutární orgán: Mgr. Milan Lúčka, starosta města*

*Zastoupení v dané veřejné zakázce: Mgr. Zlatuše Vlašicová, vedoucí odboru kanceláře starosty a místostarostů*

*Sídlo zadavatele: Masarykovo nám. 53/1 695 35 Hodonín IČ: 00284891 DIČ: CZ699001303*

*Bankovní spojení: Komerční banka, a. s., pobočka Hodonín, č. ú.: 424671/0100*

*Kontaktní osoba k předmětu e-Aukčního výběrového řízení: Ing. Jiří Konečný, vedoucí oddělení informatiky a podatelny / odbor kanceláře starosty a místostarostů tel. 518 316 376, 602 565 376, e-mail: konecny.jiri@muhodonin.cz*

*Kontaktní osoba ve věci administrace veřejné zakázky: MgA. Petr Drábek, tel.: 518 316 338, 725 773 959, e-mail: drabek.petr@muhodonin.cz*

### **1. VYMEZEMNÍ PŘEDMĚTU VEŘEJNÉ ZAKÁZKY**

*Předmětem veřejné zakázky "Dodávka doménového serveru pro město Hodonín", je nákup doménového serveru pro Městský úřad Hodonín, včetně dopravy do místa plnění.*

*Jednotlivé položky předmětu plnění veřejné zakázky:*

*A. Server pro DC řadič (Domain Controller) - 1x*

- *B. Systém UPS (Uninterruptible Power Supply (Source) "nepřerušitelný zdroj energie") 1x*
- *C. Operační systém Windows Server Standard 2016 CZ GOV 16 CPU 2x*
- *D. Licence CAL na systém Windows Server (min. 250 uživatelů)*

*Zadavatel požaduje dodání* **nových, nepoužívaných zařízení určených pro český trh***. Jednotlivé položky předmětu plnění, jsou blíže specifikovány v příloze č. 4 této Výzvy k účasti - Technická specifikace.*

*Součástí předmětu veřejné zakázky je dále:*

*- předání instrukcí a návodů k obsluze a údržbě zařízení (seznámení s administračními nástroji, poskytnutými dodavatelem) v českém jazyce;*

*- bezodkladné a bezplatné odstranění závad reklamovaných v záruční lhůtě (včetně dodávky potřebných náhradních dílů po celou dobu záruční lhůty);*

*- poskytování pozáručního servisu po dobu 24 měsíců po uplynutí záruční doby.*

*Veškeré nabízené výrobky musí splňovat příslušná ustanovení zákona č. 22/1997 Sb., o technických požadavcích na výrobky a o změně a doplnění některých zákonů, ve znění pozdějších předpisů.*

# **2. VARIANTNOST NABÍDEK**

*Varianty nabídky, resp. více nabídek jednoho uchazeče, nejsou přípustné.*

# **3. TERMÍN A MÍSTO PLNĚNÍ VEŘEJNÉ ZAKÁZKY**

#### *MÍSTO PLNĚNÍ* **Městský úřad Hodonín, Národní třída č. 373/25, 695 01 Hodonín**

#### *TERMÍNY PLNĚNÍ*

*Jednotlivé položky předmětu plnění veřejné zakázky, budou dodány do 21 kalendářních dnů od účinnosti Kupní smlouvy (Kupní smlouva je uzavřena podpisy obou smluvních stran a nabývá účinnosti dnem zveřejněním v Registru smluv vedeném Ministerstvem vnitra).*

*Dopravu a vyskladnění zajistí vítězný dodavatel na své náklady. V rámci stanovené doby je kupující oprávněn určit konkrétní den dodání.*

# **4. LHŮTA A MÍSTO PRO PODÁNÍ NABÍDEK**

*Lhůta pro podání nabídek končí dne* **2. 2. 2018 v 12:00 hodin.**

*Soutěžní e-Aukční kolo, bude v termínu* **7. 2. 2018 od 13:00 hodin.**

*Dodavatel, který bude osloven touto VÝZVOU k účasti a nevloží nabídku do konce lhůty pro podání nabídek dané veřejné zakázky, bude automaticky brán jako účastník vyloučený z této veřejné zakázky. Dodavatel je vázán svou nabídkou po dobu 90 dnů. Každý dodavatel může podat pouze jednu nabídku. Pokud dodavatel podá více nabídek samostatně nebo společně s dalšími dodavateli, vyloučí zadavatel všechny tyto nabídky.*

# **5. ZPŮSOB PODÁNÍ NABÍDKY**

*Nabídka bude podána zadavateli pouze v elektronické podobě prostřednictvím systému PROebiz, včetně nabídkové ceny (za jednotlivé položky předmětu veřejné zakázky). Dodavatel je povinen doložit všechny potřebné doklady související s hodnocením nabídky, vložením do svého profilu v e-Aukční síni, jako přílohu.*

*Pro vstup a přihlášení kontaktujte administrátora ve věci administrace a technického zabezpečení veřejné zakázky (telefonem, e-mailem). Odkaz pro přihlášení k účasti a vstup do e-Aukce spolu s odkazem na tuto pozvánku vám bude zaslán e-mailem zadavatelem tohoto e-Aukčního řízení.*

### **6. POŽADAVEK NA ZPRACOVÁNÍ NABÍDKY**

*Nabídka bude podána v českém jazyce, bude podepsána osobou oprávněnou jednat za dodavatele, nebo osobou příslušně zmocněnou, a bude obsahovat následující dokumenty:*

*A) Čestné prohlášení (příloha č. 1 této Výzvy k účasti)*

*B) vyplněný Krycí list (příloha č. 2 této Výzvy k účasti)*

*C) vyplněný a podepsaný návrh Kupní smlouvy (příloha č. 3 této Výzvy k účasti)*

*Požadované dokumenty musí být podepsány osobou oprávněnou (osobami oprávněnými) jednat jménem dodavatele podle výpisu z obchodního rejstříku či jiné obdobné evidence nebo osobou oprávněnou (osobami oprávněnými) k podpisu dodavatelem. V případě, že je nabídka podepsána zástupcem uchazeče, požaduje zadavatel z důvodu právní jistoty, aby uchazeč v nabídce uvedl, resp. doložil právní titul zastoupení (plná moc, vedoucí organizační složky, pověření apod.), nevyplývá-li právní důvod z jiných předložených dokumentů (např. prokura z výpisu z obchodního rejstříku).*

*D) prokázání základní a profesní způsobilosti (dle článku 7 této Výzvy k účasti) E) technickou specifikaci pro jednotlivé položky předmětu plnění veřejné zakázky*

# **Požadované dokumenty musí být do prostředí e-Aukce vloženy formou čitelně naskenovaných příloh***,*

*v obecně rozšířených a dostupných formátů (zejm. MS Excel, MS Word, PDF, ZIP). Zadavatel doporučuje, aby dodavatel soubory před odesláním nabídky zkontroloval, že soubory nejsou poškozeny, a vložené nabídky odpovídajícím způsobem pojmenoval, případně zkomprimoval do formátu ZIP (příp. RAR).*

# **7. POŽADAVEK NA PROKÁZÁNÍ ZPŮSOBILOSTI A KVALIFIKACE**

*Předpokladem pro posouzení a hodnocení nabídek dodavatelů podaných v zadávacím řízení je prokázání splnění kvalifikace v rozsahu stanoveném zadavatelem.*

#### *7.1. ZÁKLADNÍ ZPŮSOBILOST*

*Zadavatel požaduje splnění základní způsobilosti Čestným prohlášením (příloha č. 1 této Výzvy k účasti), z jehož obsahu musí být zřejmé, že dodavatel splňuje příslušnou základní způsobilost požadovanou zadavatelem.*

#### **Čestné prohlášení musí být do prostředí e-Aukce vloženo formou čitelně naskenované přílohy ve formátu PDF nebo jiného formátu, podepsán osobou oprávněnou jednat za dodavatele, nebo osobou příslušně zmocněnou.**

#### *7.2. PROFESNÍ ZPŮSOBILOST*

*Zadavatel požaduje splnění profesní způsobilosti předložením prostých kopií:*

*- výpis z obchodního rejstříku, je-li uchazeč v tomto rejstříku zapsán, případně výpisem z jiné obdobné evidence, přičemž obsah předmětu podnikání musí být v rozsahu odpovídajícímu předmětu této veřejné zakázky; Výpis z obchodního rejstříku nesmí být ke dni podání nabídky starší 90 kalendářních dnů.*

#### **Požadovaný dokument v prosté kopii musí být do prostředí e-Aukce vložen formou čitelně naskenované přílohy ve formátu PDF nebo jiného formátu.**

*V případě, je-li kvalifikace prokazována prostřednictvím subdodavatele, dodavatel je v takovém případě povinen zadavateli předložit smlouvu uzavřenou se subdodavatelem, z níž vyplývá závazek subdodavatele k poskytnutí plnění určeného k plnění veřejné zakázky dodavatelem či k poskytnutí věcí či práv, s nimiž bude dodavatel oprávněn disponovat v rámci plnění veřejné zakázky, a to alespoň v rozsahu, v jakém subdodavatel prokázal splnění kvalifikace. Prostřednictvím subdodavatele nelze prokázat splnění kvalifikace profesní způsobilosti (bod 7.2).*

# **8. POŽADAVEK NA ZPRACOVÁNÍ NABÍDKOVÉ CENY**

*Dodavatel stanoví nabídkovou cenu za celý předmět plnění veřejné zakázky.*

*Dodavatel je povinen stanovit nabídkovou cenu v českých korunách jako cenu celkovou za celé plnění veřejné zakázky, včetně veškerých nákladů nutných k realizaci předmětu veřejné zakázky a to v členění cena bez DPH, DPH v základní sazbě a cena včetně DPH, která bude uvedena v:*

*A) Krycím listu - vyplněný v přesné struktuře poskytnuté zadavatelem (příloha č. 2 této Výzvy k účasti)*

*B) návrhu Kupní smlouvy (příloha č. 3 této Výzvy k účasti)*

*C)* **cena VČETNĚ DPH** *(za jednotlivé položky předmětu veřejné zakázky) vložena do e-Aukční síně systému PROebiz jako cenová nabídka dodavatele*

*Nabídková cena je nejvýše přípustná a nepřekročitelná pro příslušný předmět plnění veřejné zakázky. Do nabídkové ceny musí být zahrnuty veškeré náklady dodavatele související s řádnou realizací veřejné zakázky včetně nákladů souvisejících (doprava na adresu místa plnění, vyskladnění).*

*V eAukční síni systému PROebiz bude celková cena za jednotlivé položky předmětu plnění veřejné zakázky, automaticky sečtena systémem PROebiz.*

### **9. KRITÉRIA A ZPŮSOB HODNOCENÍ NABÍDEK**

*Posouzení a hodnocení nabídek provede hodnotící komise. Hodnotící komise posoudí nabídky z hlediska splnění požadavků zadavatele uvedených v zadávacích podmínkách. Nabídka, která při posuzování nebude splňovat výše uvedená hlediska, může být posouzena jako nesplnění požadavků zadavatele, a z výběrového řízení vyloučena.*

*Nabídky budou hodnoceny podle nabídkové ceny* **VČETNĚ DPH***.*

*Za nejvýhodnější bude považována nabídka s nejnižší nabídkovou cenou VČETNĚ DPH, za celý předmět plnění veřejné zakázky "DODÁVKA DOMÉNOVÉHO SERVERU PRO MĚSTO HODONÍN", vysoutěžená prostřednictvím elektronického nástroje zadavatele, pomocí systému PROebiz.*

# **10. OBCHODNÍ PODMÍNKY**

### *10. 1. Obchodní podmínky*

*Zadavatel stanovil obchodní podmínky pro realizaci veřejné zakázky formou návrhu Kupní smlouvy. Návrh Kupní smlouvy je součástí zadávacích podmínek (příloha č. 3 této Výzvy k účasti). Dodavatel vyplní v textu Kupní smlouvy údaje nezbytné (zejména vlastní identifikaci a nabídkovou cenu jednotlivých položek a celkovou cenu, popřípadě další údaje, jejichž doplnění text návrhu smlouvy předpokládá), aniž by do Kupní smlouvy jinak jakkoliv zasahoval. Obchodní podmínky jsou závazné a nemohou být žádným způsobem měněny či doplňovány. Návrh Kupní smlouvy musí být ze strany dodavatele podepsán osobou/osobami oprávněnými jednat za dodavatele nebo osobou příslušně zmocněnou. Originál nebo úředně ověřená kopie zmocnění musí být v takovém případě součástí nabídky. Nebude-li návrh Kupní smlouvy podepsán osobou/osobami oprávněnými jednat za dodavatele nebo osobou příslušně zmocněnou, bude nabídka dodavatele vyřazena.*

*10.2. V případě rozdílu mezi nabídnutou cenou zadanou elektronickým nástrojem v systému Proebiz a cenou uvedenou dodavatelem v Krycím listu a Kupní smlouvě, platí cena vysoutěžená dodavatelem prostřednictvím systému PROebiz. Po ukončení e-Aukce je vítězný dodavatel povinen opravit svou nabídkovou cenu v návrhu Kupní smlouvy a Krycím listu dle vysoutěžené ceny.*

*10.3. Další podmínky*

*10.3.1. Dodavatel musí podat nabídku na všechny jednotlivé položky předmětu plnění veřejné zakázky. 10.3.2. Zadavatel neposkytuje zálohy.*

# **11. DODATEČNÉ INFORMACE K ZADÁVACÍM PODMÍNKÁM**

*11.1. Zadavatel poskytuje zadávací dokumentaci také prostřednictvím internetového modulu na www stránkách města Hodonín, www.hodonin.eu v sekci "Online služby" → "Veřejné zakázky" → "Výběrová řízení" (http://hodonin.eu/vismo/verejne-zakazky.asp??p1=84132) a profilu zadavatele https://stavebnionline.cz/Profily/profil.asp?ID=67).*

*11.2. Dodavatel je oprávněn požadovat dodatečné informace k zadávací dokumentaci formou e-mailové žádosti doručené kontaktní osobě pro věcnou stránku veřejné zakázky anebo kontaktní osobě pro administraci veřejné zakázky (e-mailem, chatovou komunikací v aukční síni systému PROebiz). V předmětu e-mailu nebo chatu v systému PROebiz bude uvedeno "Žádost o poskytnutí dodatečné informace: DODÁVKA DOMÉNOVÉHO SERVERU PRO MĚSTO HODONÍN". V žádosti o poskytnutí dodatečných informací musí být uvedeny identifikační a kontaktní údaje dodavatele. Zadavatel je oprávněn poskytnout dodavatelům dodatečné informace k zadávacím podmínkám i bez předchozí žádosti.*

*11.3. Veškeré informace, které zadavatel uveřejní prostřednictvím internetového modulu na www stránkách města Hodonín v sekci "veřejné zakázky", budou automaticky zasílány pouze dodavateli, který byl zadavatelem do veřejné zakázky již zaregistrován. Dodavatel, který si dokumentaci k veřejné zakázce stáhl bez registrace, si musí sám pravidelně kontrolovat, zda jsou či nejsou k dané veřejné zakázce, na www stránkách města Hodonín v sekci "Online služby" → "Veřejné zakázky" → "Výběrová řízení" a na profilu zadavatele uloženy nové dokumenty.*

# **12. DALŠÍ PODMÍNKY ADMINISTRACE VEŘEJNÉ ZAKÁZKY**

*12.1. Zadavatel si vyhrazuje právo:*

*- zrušit výběrové řízení z jakýchkoliv důvodů nebo i bez uvedení důvodů;*

*- nevybrat žádnou nabídku, nevracet podané nabídky a vyloučit dodavatele, jehož nabídka nebude splňovat podmínky stanovené Zadávacími podmínkami;*

*- vyloučit dodavatele, který je dlužníkem zadavatele z jakéhokoliv právního titulu;*

*- dodatečně změnit či doplnit zadávací podmínky během trvání lhůty pro podání nabídek.*

*12.2. Dodavatel, který si výzvu k účasti veřejné zakázky stáhnul prostřednictvím internetového modulu na www stránkách města Hodonína v sekci "veřejné zakázky" bez registrace, musí pro vstup a zadání nabídky tohoto elektronického výběrového řízení, kontaktovat administrátora ve věci administrace a technického zabezpečení veřejné zakázky (telefonem, e-mailem).*

*12.3. Splněním podmínek výzvy nevzniká dodavateli nárok pro přijetí nabídky ani nárok na uzavření smlouvy.*

*12.4. Nabídky, které budou doručeny po stanoveném termínu, nebudou hodnoceny.*

*12.5. Zadavatel požaduje akceptování návrhu Kupní smlouvy s podpisem oprávněné osoby jako součást nabídky.*

*12.6. Zadavatel nemá povinnost informovat písemně dodavatele o tom, že jeho nabídka byla vyřazena.*

*12.7. Náklady dodavatelů spojené se zasláním a vypracováním nabídky zadavatel nehradí.*

*12.8. Dodavatel je povinen ohlásit zadavateli změny, které nastaly po podání nabídky, a které se týkají údajů požadovaných zadavatelem.*

*12.9. Každý dodavatel může podat pouze jednu nabídku. Pokud dodavatel podá více nabídek samostatně nebo společně s dalšími dodavateli, vyloučí zadavatel všechny tyto nabídky.*

*12.10. Nabídky se uchazečům nevracejí a zůstávají zadavateli jako součást dokumentace o zadání veřejné zakázky.*

*12.11. Oznámení o výběru nejvhodnější nabídky bude uveřejněno prostřednictvím internetových stránek města Hodonína www.hodonin.eu v sekci "Online služby" → "Veřejné zakázky" → "Výběrová řízení", a také prostřednictvím elektronického nástroje PROebiz.*

# **13. PROHLÁŠENÍ DODAVATELE**

*Dodavatel podáním nabídky výslovně souhlasí s tím, že:*

*"Kupní smlouva může být bez jakéhokoliv omezení zveřejněna na oficiálních internetových stránkách města Hodonín (www.hodonin.eu), v registru smluv, a na profilu zadavatele (https://stavebnionline.cz)".* 

# **DODÁVKA DOMÉNOVÉHO SERVERU PRO MĚSTO HODONÍN**

# **PŘÍLOHY**

- *1. Příloha výzvy - Příloha\_č.\_1\_ČESTNÉ\_PROHLÁŠENÍ.docx*
- *2. Příloha výzvy - Příloha\_č.\_2\_KRYCÍ\_LIST.docx*
	- *3. Příloha výzvy - Příloha\_č.\_3\_KUPNÍ\_SMLOUVA.doc*
- *4. Příloha výzvy - Příloha\_č.\_4\_TECHNICKÁ\_SPECIFIKACE.docx*

# **DODÁVKA DOMÉNOVÉHO SERVERU PRO MĚSTO HODONÍN**

# **HARMONOGRAM**

*Výběrové řízení proběhne formou "ERMMA". Po přihlášení účastníka k výběrovému řízení mu bude odeslán desetimístný přístupový klíč.*

### **Zapečetěné kolo**

**25. 01. 2018 v 12:00** *bude zpřístupněn eAukční portál pro zadávání vstupních nabídek, přičemž každý účastník vidí jen svou nabídku. V tomto kole mohou účastníci své nabídky a volitelné podmínky libovolně měnit.*

#### **Kontrola nabídek**

*Od* **02. 02. 2018 v 12:00** *do* **07. 02. 2018 v 13:00** *proběhne* **Kontrola nabídek***, které slouží pro formální kontrolu nabídek ze strany zadavatele. Po dobu tohoto kola účastníci nemohou své nabídky nijak měnit.*

### **Aukční kolo**

**07. 02. 2018 v 13:00** *bude on-line výběrové řízení zahájeno a všem účastníkům se zobrazí nejnižší cenová nabídka (u každé položky, pokud není uvedeno jinak). Po dobu* **00 hod. 20 min.** *mají jednotliví účastníci možnost své nabídky ještě upravovat (pouze směrem dolů). Nová cenová nabídka položky nemůže být shodná se stávající minimální cenou položky.*

#### **Minimální krok snížení cenové nabídky**

*Jednotkovou cenu je možno snižovat minimálně o* **0.10 %***. (Minimální krok snížení jednotkové ceny je ve vztahu k aktuální ceně položky uchazeče.)*

### **Maximální krok snížení cenové nabídky**

*Jednotkovou cenu je možno snižovat maximálně o* **50.00 %***. (Maximální krok snížení jednotkové ceny je ve vztahu k minimální ceně položky.)*

### **Prodlužování**

**Aukční kolo** *bude prodlouženo o* **2 min. při jakékoliv změně ceny** *v posledních* **2 min.**

### **Platnost přístupových klíčů**

*Přístupové klíče expirují za* **30** *dní od ukončení elektronického výběrového řízení. Po této době již nebude možné se do eAukční síně přihlásit. Pokud máte zájem o vytištění vašeho protokolu o účasti v eAukci a historie eAukčního případu, doporučujeme vytištění provést neprodleně po skončení eAukce.*

*Vyhlašovatel má právo v případě potřeby rozhodnout o individuálním prodloužení, respektive ukončení elektronického výběrového řízení.*

**DODÁVKA DOMÉNOVÉHO SERVERU PRO MĚSTO HODONÍN**

# **KONTAKTY**

*Vyhlašovatelem výběrového řízení je: Město Hodonín* **Masarykovo nám. 53/1 695 35****Hodonín Česká republika**

*Veškeré dotazy k předmětu elektronického výběrového řízení vám zodpoví:* **Ing. Jiří Konečný** *telefon:* **+420 518 316 325** *email:* **konecny.jiri@muhodonin.cz**

*Realizací elektronického výběrového řízení byla pověřena společnost:* **Město Hodonín Masarykovo nám. 53/1 695 35****Hodonín Česká republika**

*Veškeré dotazy k technickému zabezpečení elektronického výběrového řízení vám zodpoví administrátor:* **MgA. Petr Drábek** *telefon:* **+420 518 316 338** *email:* **drabek.petr@muhodonin.cz**

**DODÁVKA DOMÉNOVÉHO SERVERU PRO MĚSTO HODONÍN**

# **PŘIHLÁŠKA**

*Pro účast v elektronickém výběrovém řízení je nutné vyplnit přihlášku, kterou si můžete zobrazit ZDE.*

*Přihlášeným účastníkům bude dle harmonogramu zaslán desetimístný přístupový klíč.*

**Nezapomeňte si před přihlášením zkontrolovat nastavení vašeho prohlížeče.** *Více informací najdete v*  **Návod***.*

*Obecný postup pro vyplnění Přihlášky a informace o tom, jak pracovat s eAukční síni zobrazíte po odkliknutí na tento odkaz.*

**DODÁVKA DOMÉNOVÉHO SERVERU PRO MĚSTO HODONÍN**

**PRAVIDLA**

**PRAVIDLA ELEKTRONICKÝCH AUKCÍ PROEBIZ** *- si můžete zobrazit po odkliknutí na Pravidla elektronických aukcí PROebiz*

**DODÁVKA DOMÉNOVÉHO SERVERU PRO MĚSTO HODONÍN**

# **NÁVOD**

**TECHNICKÉ NÁROKY eAUKČNÍHO SW PROEBIZ**

*Váš počítač musí být připojen k Internetu. Pro bezproblémovou účast je nutné mít v počítači nainstalovaný jeden z podporovaných webových prohlížečů:*

*- Microsoft Internet Explorer verze 11.0 a vyšší (http://microsoft.com/ie) - Mozilla Firefox 13.0 a vyšší (http://firefox.com) - Google Chrome (http://google.com/chrome)*

*Dále je nutné mít nainstalovaný Adobe Flash Player (http://get adobe.com/flashplayer), v internetovém prohlížeči povolena vyskakovací okna, javascript a zapnuty cookies. Návod jak povolit cookies v internetovém prohlížeči*

*naleznete na http://proebiz.com/podpora.*

### **JAK SE PŘIHLÁSÍTE DO "ERMMA"**

*Obecný postup pro vyplnění Přihlášky a informace o tom, jak pracovat s eAukční síni zobrazíte po odkliknutí na tento odkaz.*

# **JAK VSTOUPIT DO eAUKČNÍ SÍNĚ**

*Pro vstup do eAukční síně použijte internetový odkaz (adresu) v části* **OBECNÉ** *této pozvánky. Kliknutím na něj se otevře internetový prohlížeč na adrese eAukční síně vyhlašovatele. Budete vyzváni k zadání přístupových údajů (jména, hesla – zvolíte si sami v přihlášce a klíče – bude vám doručen emailem). Pokud tyto údaje zadáte správně (heslo i klíč jsou skryty), proběhne autentifikace a otevře se vám eAukční síň. Desetimístný klíč lze kopírovat (např. pomocí kláves Ctrl+C) z emailu a následně vložit do příslušného políčka (Ctrl+V). Do eAukční síně se nedá vstoupit před začátkem eAukce (začátkem bývá obvykle Vstupní kolo). V případě jakýchkoli komplikací kontaktujte, prosím, administrátora. Kontakt na něj najdete v části* **KONTAKTY***.*

# **JAK SE Z eAUKČNÍ SÍNĚ ODHLÁSIT**

*Odhlášení provedete pomocí tlačítka* **LOGOUT***, které se nachází v pravém horním rohu eAukční síně. Pokud odhlášení provedete zavřením okna Internetového prohlížeče, do eAukční síně se bude možné znova přihlásit až za 1 minutu.*

#### **CO MŮŽETE VE VSTUPNÍM KOLE**

*Vstupní kolo slouží k zadání vstupních cenových nabídek a volitelných podmínek. V tomto kole si můžete prohlédnout a vyzkoušet práci v eAukčním prostředí. Zvláště se soustřeďte na čas do konce kola. Tento časový údaj se mění obvykle v rozmezí 3 - 5 vteřin (pokud do ukončení kola zbývá méně než 24 hodin). Pokud se tak neděje, pravděpodobně máte přerušené spojení a bude potřeba se do eAukční síně znovu přihlásit nebo provést přenačtení síně obvykle klávesou F5 nebo ikonou AKTUALIZOVAT ve vašem prohlížeči.*

*V tomto kole je vaší povinností zadat vstupní cenové nabídky. Každou vloženou cenovou nabídku je* **NUTNÉ POTVRDIT STISKEM KLÁVESY ENTER!** *Ve Vstupním kole je možné ceny i volitelné podmínky libovolně měnit a upravovat. Uvidíte jen své cenové nabídky.*

*Volitelné podmínky zadáváte (vyplňujete) kliknutím na řádek dané podmínky v pravém sloupci (pokud není podmínka vyplněna, je zobrazeno v daném políčku slovo změnit nebo je políčko prázdné). Pokud je název položky podtrhnutý, kliknutím na něj se vám zobrazí poznámka k položce (obvykle další upřesňující informace, např. fotky, příloha, atd.).*

# **CO MŮŽETE V KONTROLNÍM KOLE**

*Kontrolní kolo slouží pro kontrolou nabídek vyhlašovatelem, popř. předběžné vyhodnocení, testování vzorů apod. V tomto kole nemohou účastníci provádět žádné úpravy ani vkládat nové nabídky. Je možné využít Chatové komunikace.*

#### **CO MŮŽETE V AUKČNÍM KOLE**

*V Aukčním kole již můžete upravovat své cenové nabídky pouze směrem dolů (nákupní online výběrové řízení) nebo naopak pouze směrem nahoru (prodejní online výběrové řízení).*

*Vaše nová cenová nabídka položky nemůže být shodná se stávající minimální (v případě nákupního výběrového řízení) resp. maximální cenou (pro prodejní výběrové řízení).*

*V průběhu online výběrového řízení prosím sledujte:* **čas do konce kola** *- jehož změna potvrzuje váš kontakt s eAukčním systémem V případě, že se čas zastaví, stiskněte klávesu F5 pro obnovení síně nebo ikonu AKTUALIZOVAT ve vašem*

*prohlížeči.* **komunikace s administrátorem** *- nástroj pro komunikaci s administrátorem. Zde můžete online komunikovat s administrátorem.*

*Celý průběh online výběrové řízení od odeslání pozvánek až po ukončení je zaprotokolován do historie. Veškeré prováděné operace jsou zaznamenávány s přesností na vteřiny. Po ukončení online výběrového řízení vám bude nabídnuta možnost zobrazení historie a protokol vaší účasti.*

*Aukční kolo bývá obvykle prodlužováno. Bližší informace o prodloužení naleznete v části* **HARMONOGRAM***.*

*Z technické podstaty fungování internetových systémů* **nedoporučujeme čekat s vkládáním cen v eAukční síni na poslední vteřiny probíhajícího kola.** *Takto zadané hodnoty nemusí dorazit včas k serverům systému např. z důvodu zpomalení internetového připojení, zpožděné odezvě webového prohlížeče resp. operačního systému. Nabídky v posledních 5-ti vteřinách tak nemusí být aukčním systémem bezvýhradně přijaty.*

**V PŘÍPADĚ TECHNICKÝCH POTÍŽÍ V PRŮBĚHU ONLINE VÝBĚROVÉHO ŘÍZENÍ SE OBRACEJTE NA ADMINISTRÁTORA. SPOJENÍ NA NĚJ NALEZNETE V ČÁSTI KONTAKTY.**